## **11 Přílohy**

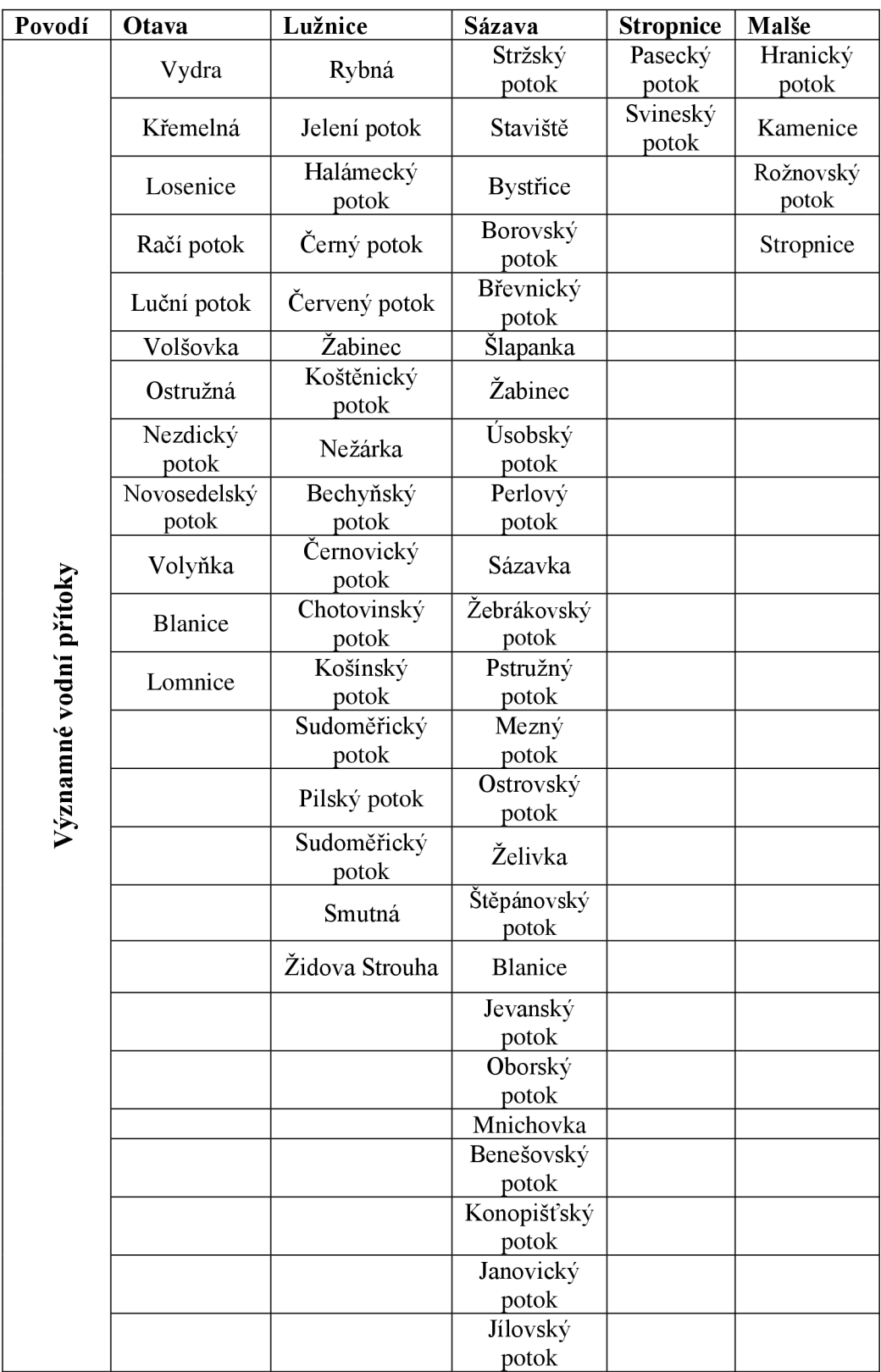

**Příloha** č. **1:** Významné vodní přítoky (Vyhláška č. 178/2012 Sb.)

```
> SPI_data <- read_excel("C:/Users/42060/Desktop/SPI data.xlsx", 
normál 
+ sheet = "OTAVA")
wet> View(SPI_data) 
> spil2<-spi(SPI_data$PRC,12) 
>spi12
```
**Příloha** č. **2:** Kód použitý při výpočtu indexu sucha SPI

> SPEI\_Luznice <- read\_excel("C:/Users/42060/Desktop/SPEI\_Luznice.xlsx")

- > View(SPEI\_Luznice)
- > fix(SPEI\_Luznice)
- > attach(SPEI\_Luznice)
- > names(SPEI\_Luznice)
- $>$  thornthwaite(Luznice, lat = 49.1833, na.rm = FALSE)
- > speil2<-spei(Luznice,12)
- > speil2
- > plot.spei(speil2)

lat = zeměpisná šířka (Otavy (49.2614), Sázavy (49.3816), Lužnice (49.1833), Stropnice (48.7609) a Malše (48.5813))

**Příloha** č. **3:** Kód použitý při výpočtu SPEI